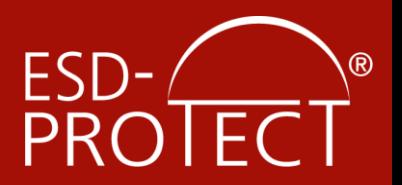

# Geschäftskundenportal

Mitarbeiter-Einkaufs-Verwaltung im E-Shop der ESD-Protect GmbH

Geschäftskundenportal Anleitung

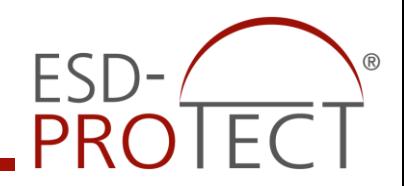

Das Geschäftskundenportal im Web-Shop der ESD-Protect GmbH bietet die Möglichkeit mehrere Mitarbeiter pro Unternehmen anzulegen und Ihnen Budgetgrenzen zu geben.

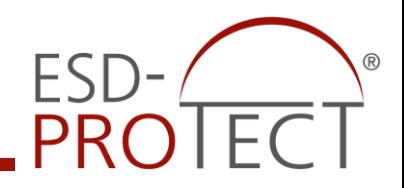

- Anlage und Verwaltung von mehreren Mitarbeitern
- Mitarbeiter können unterschiedlichen Einkaufsleitern zugeteilt werden.
- Die Budgetverwaltung ermöglicht die Einkaufskontrolle.
- Budgets können pro Mitarbeiter festgelegt werden
- Budgets können für unterschiedliche Zyklen (pro Einkauf/Tag/Monat/Quartal/Jahr) festgelegt werden
- Kontrolle der Bestellungen durch definierten Freigabeprozess
- Einfache Verwaltung im Bereich "Mein Konto"

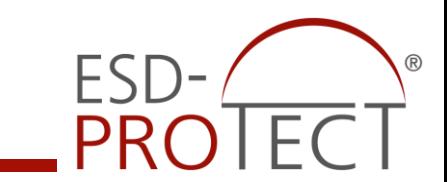

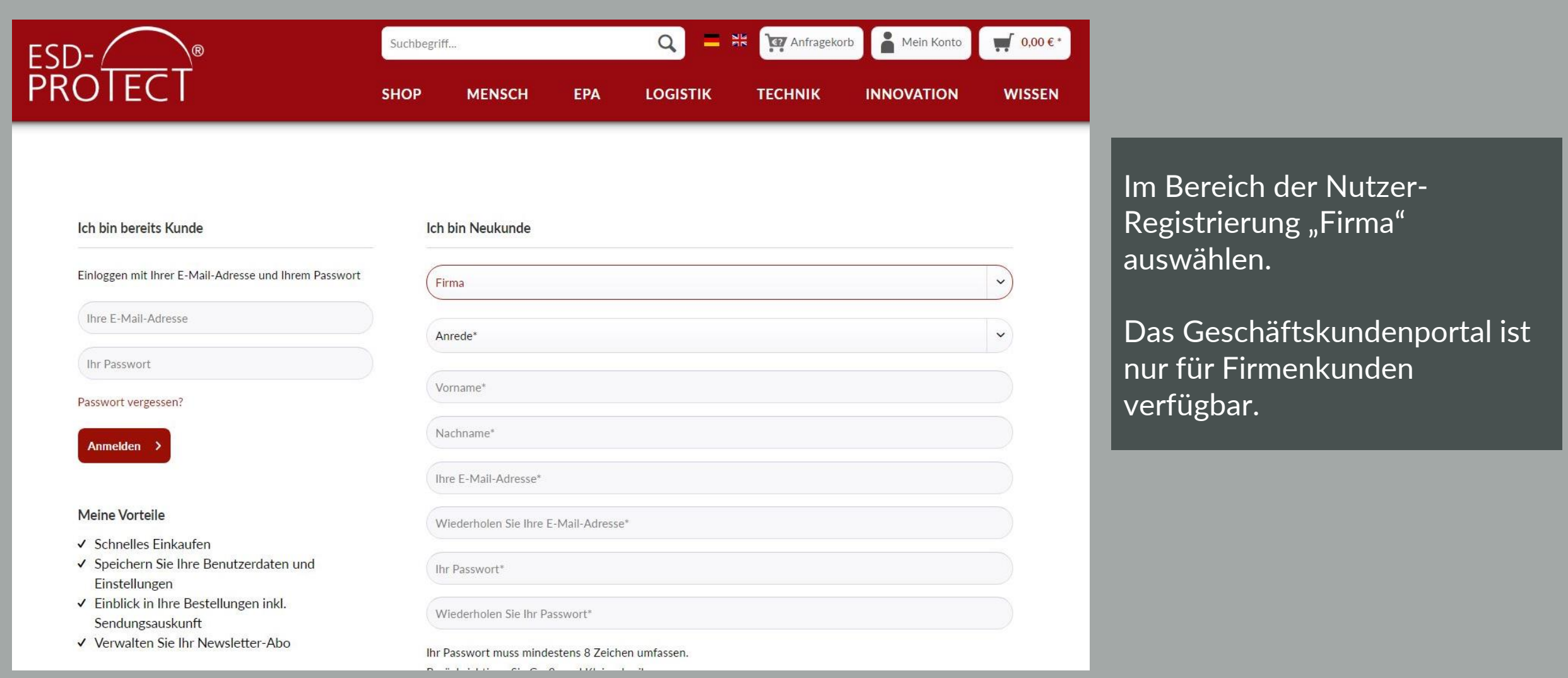

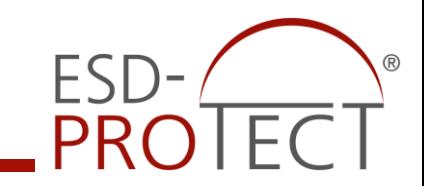

#### Firma

Firma\*

Abteilung

Umsatzsteuer-ID

#### **Ihre Adresse**

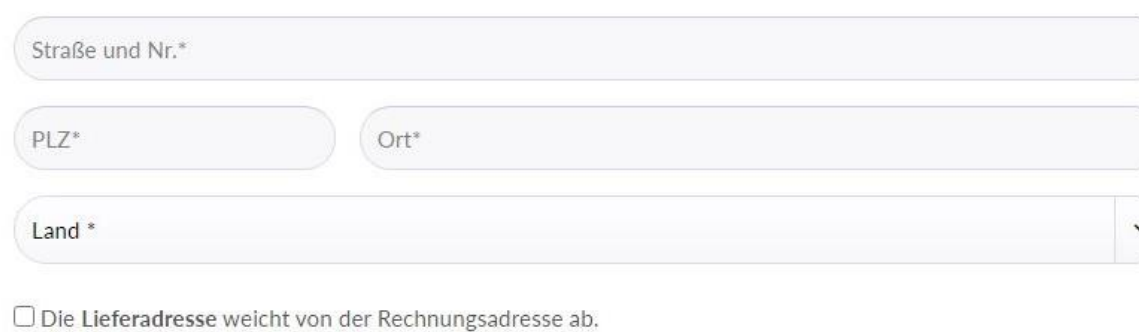

## Geben Sie Ihre Firmen- und Adressdaten ein.

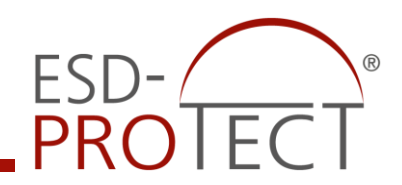

#### Freischaltung für Geschäftskunden

Beantragen Sie gleich hier die Freischaltung für unser Geschäftskunden-Portal um exklusiven Zugriff auf die nachfolgenden Funktionen zu erhalten:

- √ Anlegen von Unteraccounts für Ihre Mitarbeiter
- √ Freigabe der Bestellungen Ihrer Mitarbeiter
- √ Bestellungen vor der Freigabe bearbeiten

Ja, ich beantrage Zugang zum Geschäftskunden-Portal

\* hierbei handelt es sich um ein Pflichtfeld

#### Datenschutz

Ø Ich habe die Datenschutzbestimmungen zur Kenntnis genommen.

**Weiter** 

Nach der Eingabe der Firmendaten erscheint die Freischaltung für Geschäftskunden.

Wenn das Einkaufsportal gewünscht ist, diese Funktion bitte auswählen.

 $\check{~}$ 

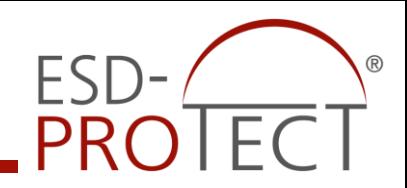

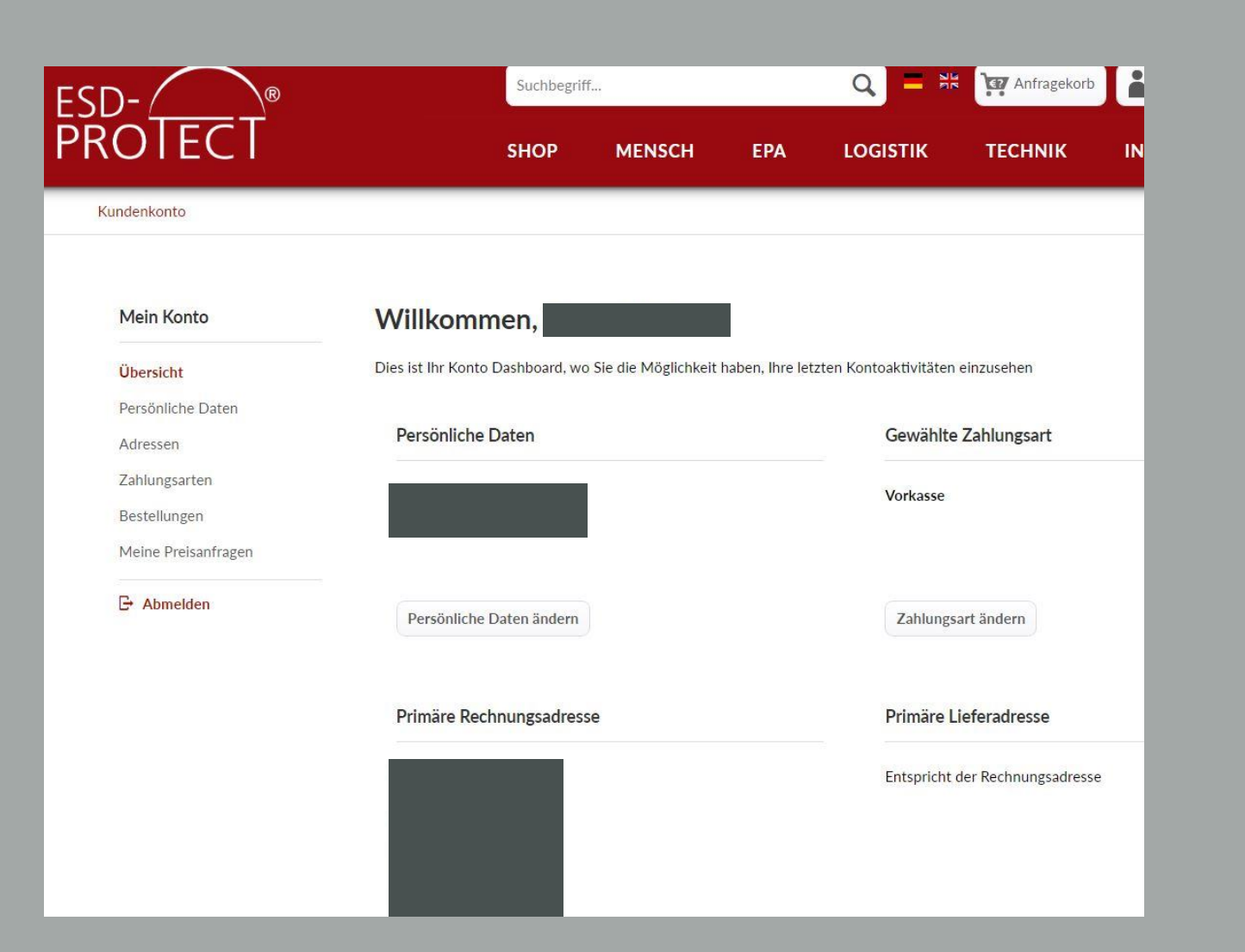

Das Portal steht nicht direkt zur Verfügung. Erst nach Prüfung und Freigabe erscheinen die Zusatzfunktionen im Bereich "Mein Konto" im Shop. Der angemeldete User kann aber direkt bestellen.

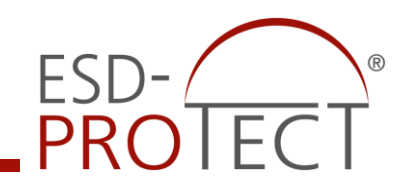

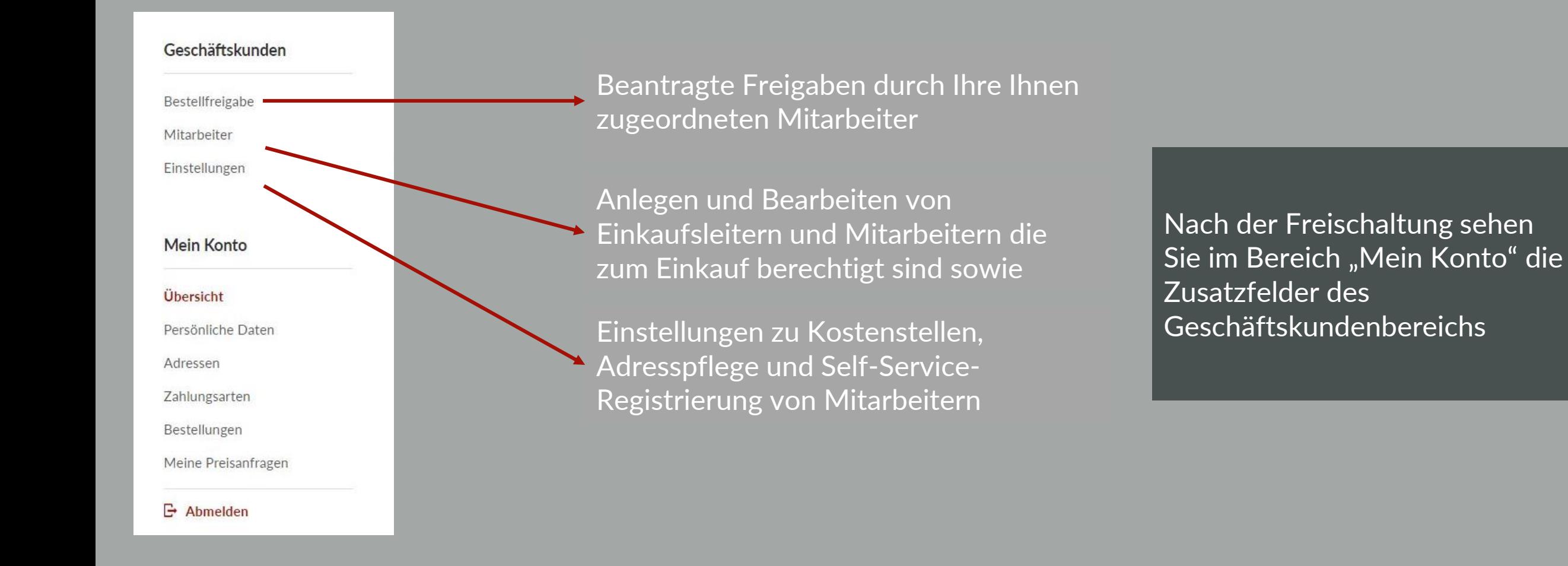

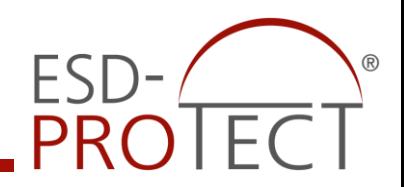

Im Geschäftskundenprotal wird unterschieden zwischen Einkaufsleitern und Mitarbeitern.

### **Einkaufsleiter**

Ihnen können mehrere Mitarbeiter zugeordnet werden. Der Einkaufsleiter ist für die Freigabe der Bestellungen seiner Mitarbeiter zuständig. Es können mehrere Einkaufsleiter angelegt werden. Wichtig: Wenn der Einrichter und Verwalter des Geschäftskundenprotals selbst als Einkaufsleiter fungiert muss er sich nicht selbst neu anlegen. Ihm sind automatisch alle Mitarbeiter zugeordnet.

## **Mitarbeiter**

Mitarbeiter können einem Einkaufsleiter zugeordnet werden. Ihnen können Budgetgrenzen in unterschiedlichen Zyklen (Tag/Monat/Quartal/Jahr/pro Bestellung) zugeteilt werden. Jeder Mitarbeiter ist zur eigenständigen Bestellung im Shop befähigt.

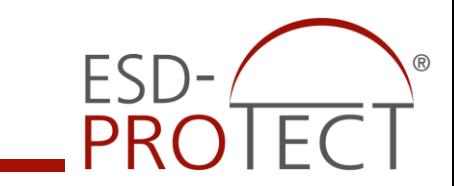

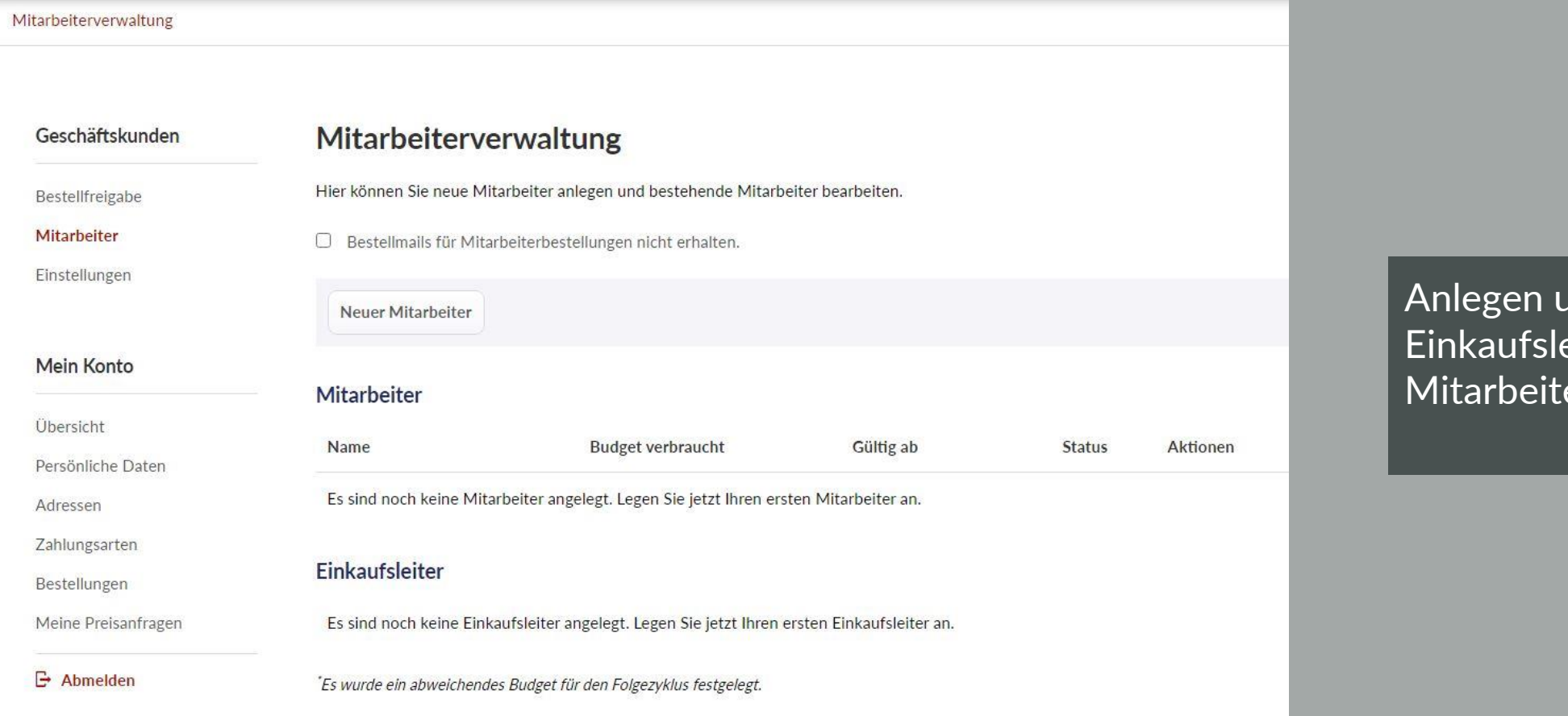

and Verwalten von eitern und ern

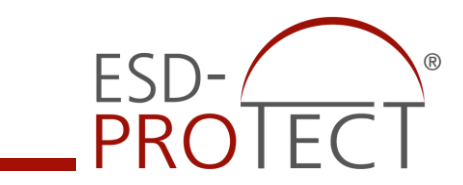

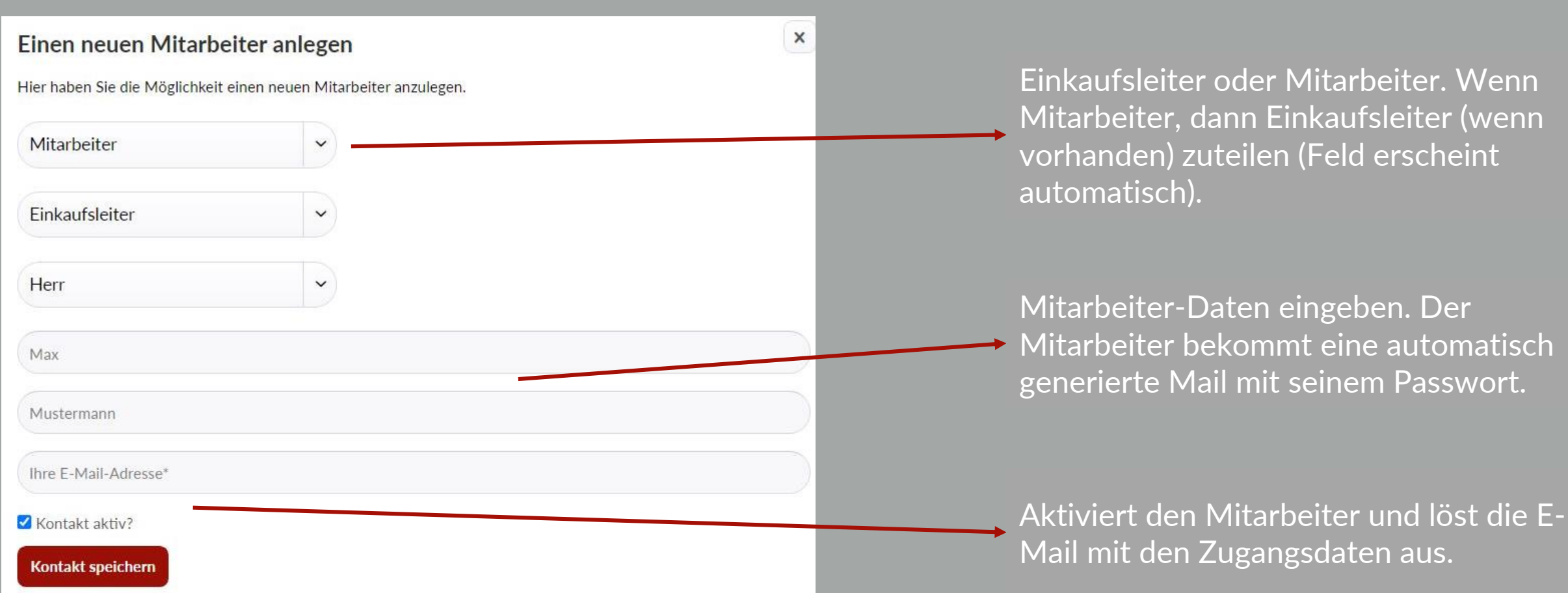

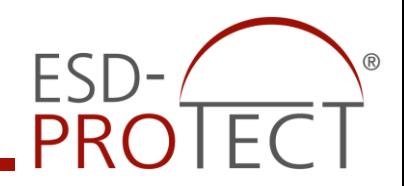

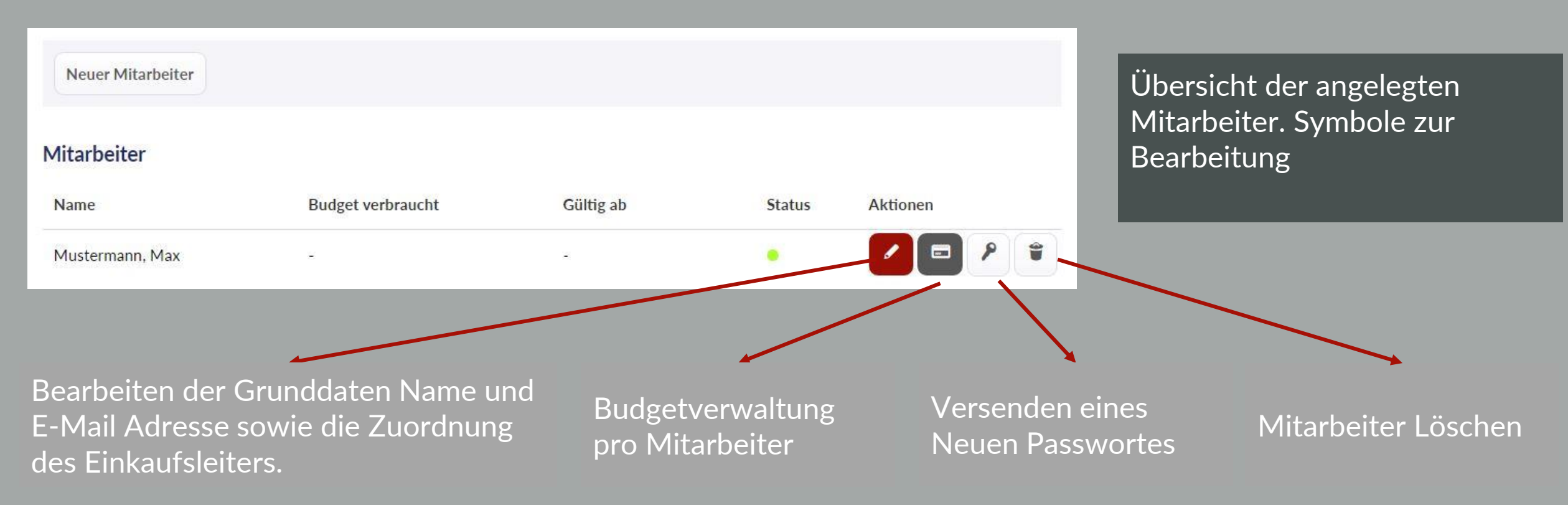

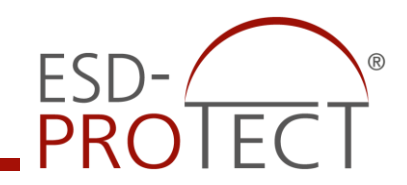

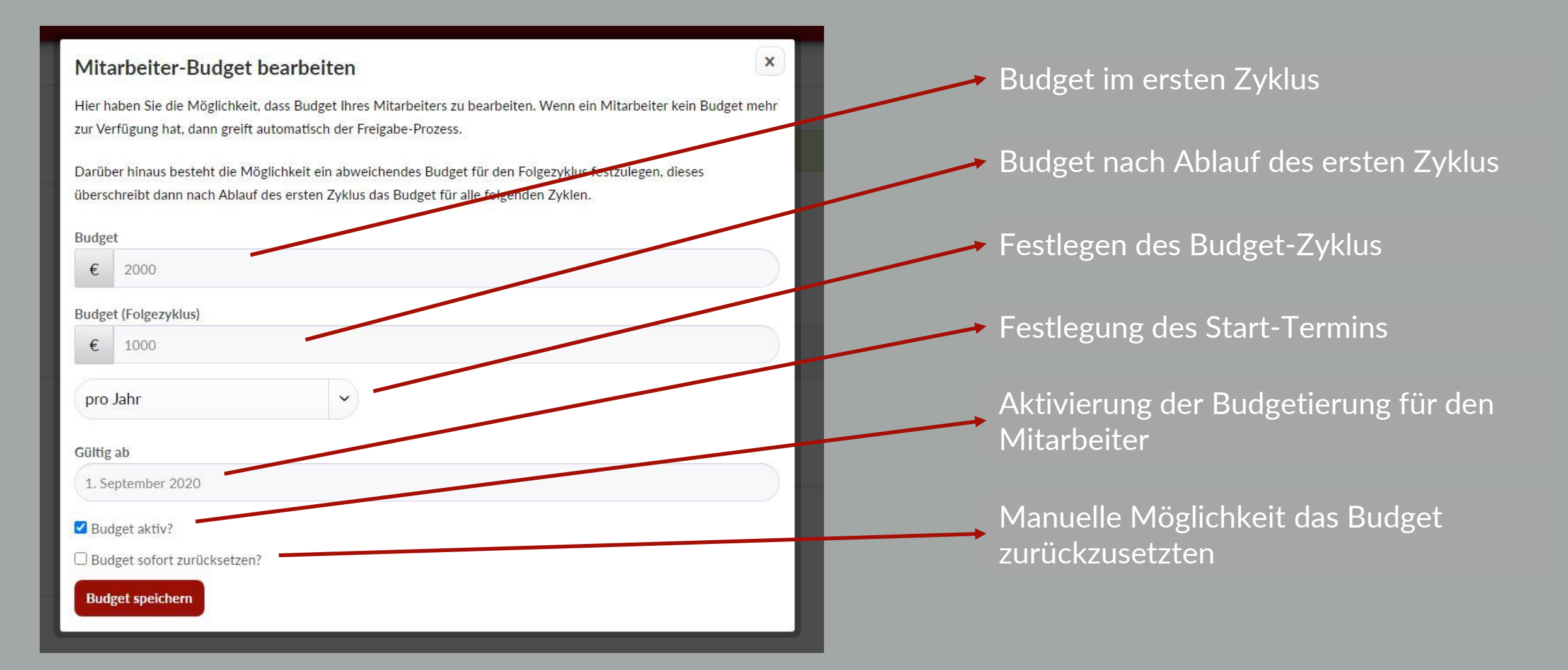

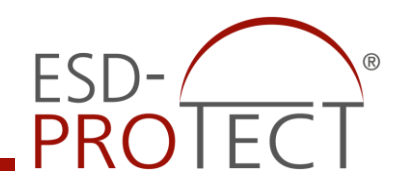

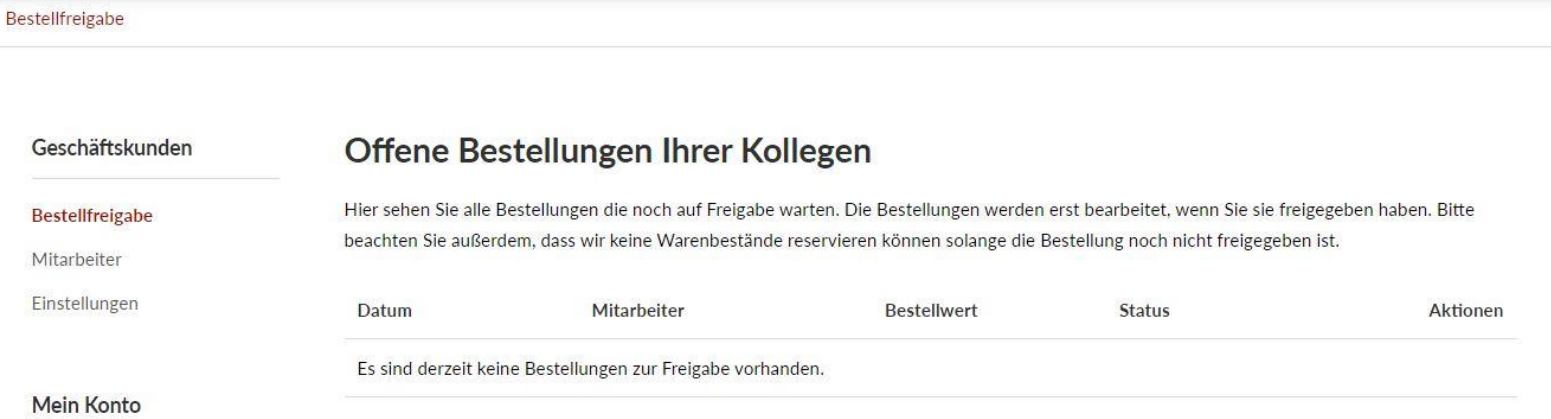

In diesem Fenster erscheinen die freizugebenden Aufträge der Ihnen zugeordneten Mitarbeiter. Erst nach Freigabe wird der Warenkorb ausgelöst und es erfolgt eine verbindliche **Bestellung**